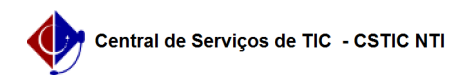

## [como fazer] Como recuperar minha senha do Portal UFPE? 27/07/2024 00:12:44

## **Imprimir artigo da FAQ**

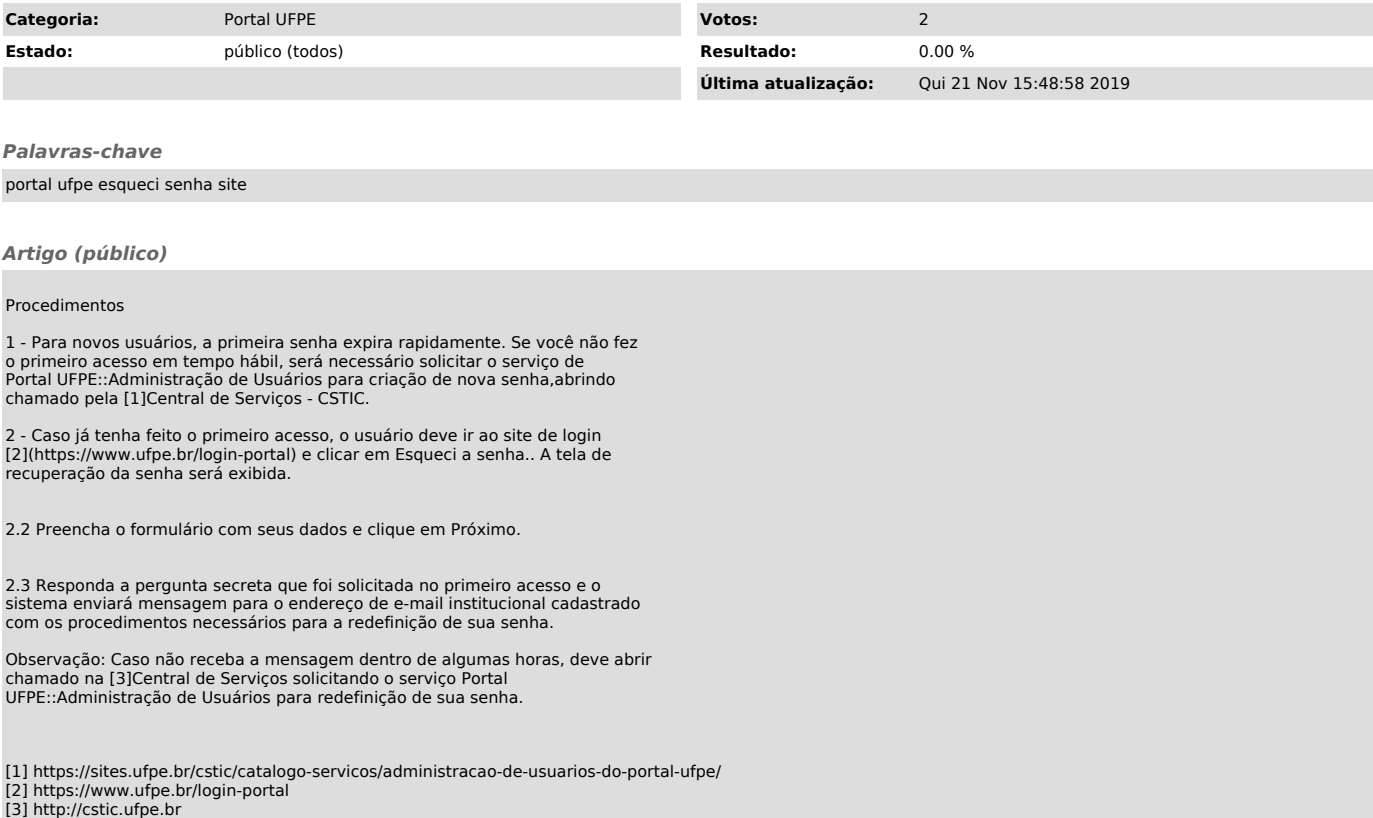